## **RTrack Documentation**

Boris Folgmann

Copyright © (C)1995 PROXITY SOFTWORKS

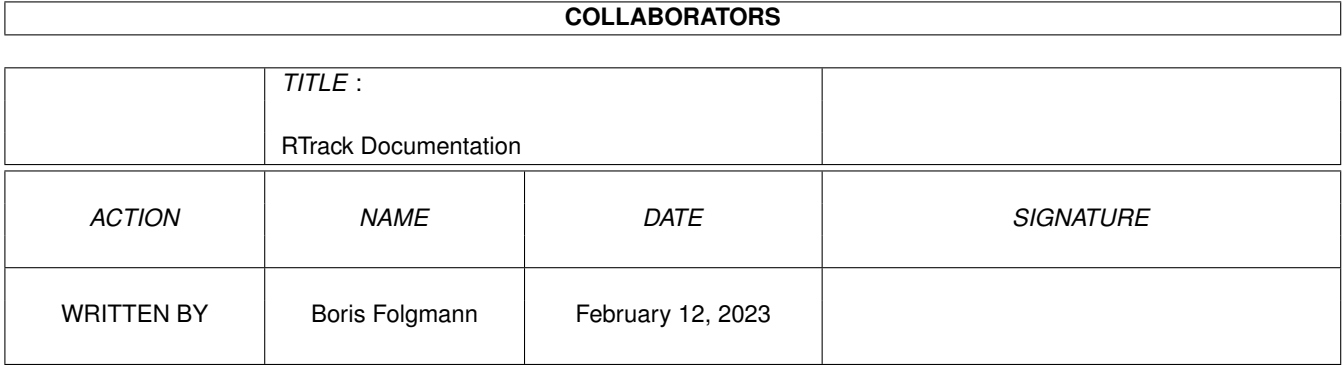

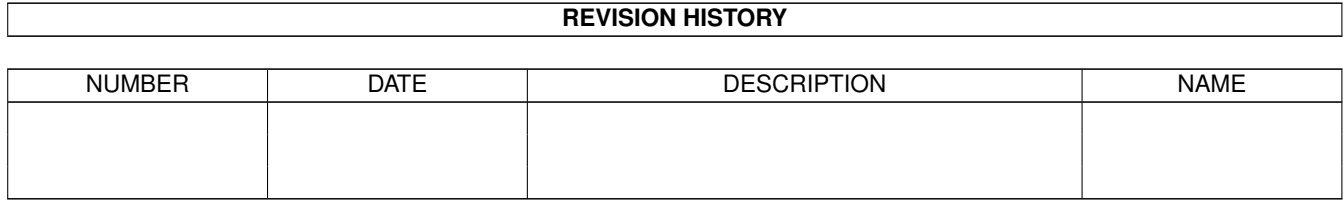

# **Contents**

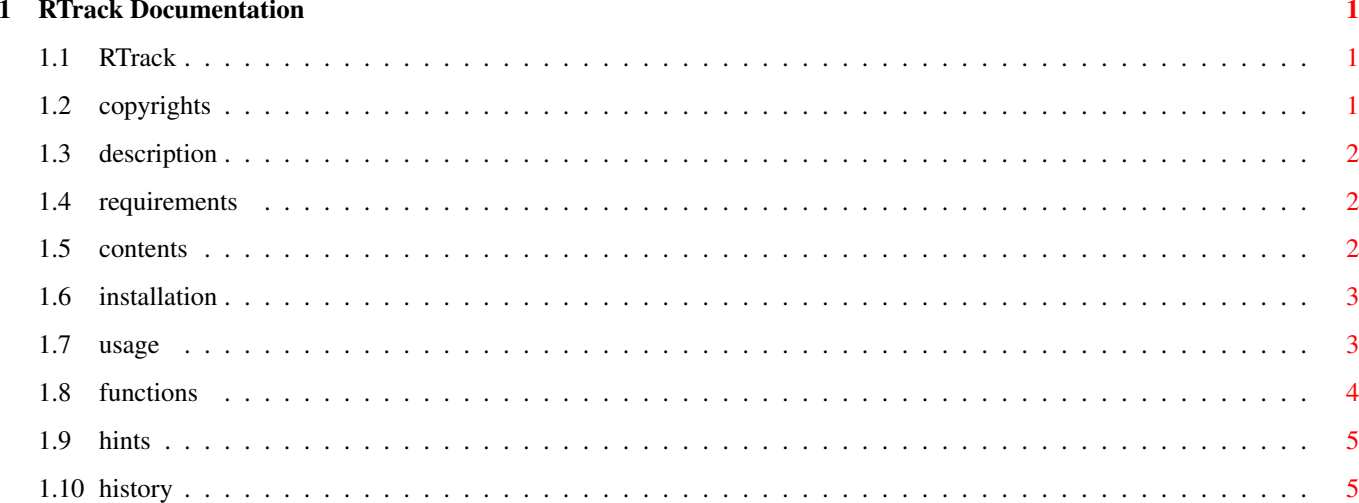

## <span id="page-4-0"></span>**Chapter 1**

## **RTrack Documentation**

#### <span id="page-4-1"></span>**1.1 RTrack**

RTrack - Resource Tracking Link Library Freeware © 1995 by PROXITY SOFTWORKS Development by Boris Folgmann RTrack 0.1 (15.8.95) User Manual [Copyrights](#page-4-3) Copyright information Disclaimer Legal stuff [Description](#page-5-3) What is it for? [System requirements](#page-5-4) What is needed? [Contents](#page-5-5) Archive contents [Installation](#page-6-2) How to install [Usage](#page-6-3) How is it used? [Functions](#page-7-1) Available functions [Hints](#page-8-2) Further information [History](#page-8-3) What's new? Support How to contact us Update Where to get new releases Credits Thanks to some persons

#### <span id="page-4-2"></span>**1.2 copyrights**

## <span id="page-4-3"></span>**COPYRIGHTS** Unless otherwise noted, all files are Freeware © 1995 by PROXITY SOFTWORKS All Rights Reserved. MagicWB © 1994 Martin Huttenloher Kickstart and Workbench are Copyright © 1985-1995 by Amiga Technologies

## <span id="page-5-0"></span>**1.3 description**

#### <span id="page-5-3"></span>DESCRIPTION

RTrack.lib is a link library for resource tracking. All resource allocations are maintained in a linked list and automatically freed before exiting. The linked list is located in a memory pool, so the small allocations don't fragment memory. One RTrack list node is only 12 Bytes in size and the list handling is so fast that you won't have any overhead worth mentioning.

This version works 100% but the set of supported routines is not complete yet. Please contact the author if you need a specific function in your program.

#### <span id="page-5-1"></span>**1.4 requirements**

<span id="page-5-4"></span>SYSTEM REQUIREMENTS [Kickstart](#page-4-3) 2.04 [Workbench](#page-4-3) 2.0 amiga.lib V40 for memory pool functions

#### <span id="page-5-2"></span>**1.5 contents**

<span id="page-5-5"></span>**CONTENTS** This software package consists of the following files: RTrack.lib The RTrack link library. include/proto/rtrack.h include/clib/rtrack\_protos.h Headerfiles for using RTrack.lib. test.c SMAKEFILE **SCOPTIONS** Example program. RTrack.guide This AmigaGuide document for Multiview. PSI Proxity Softworks information text. Some icons are part of [MagicWB](#page-4-3) and included with permission of the author.

## <span id="page-6-0"></span>**1.6 installation**

#### <span id="page-6-2"></span>INSTALLATION

If you use SAS/C simply copy the includes to your INCLUDE: directory and RTrack.lib to your LIB: directory. copy include include: all copy RTrack.lib lib: Place this documentation where you want.

### <span id="page-6-1"></span>**1.7 usage**

#### <span id="page-6-3"></span>USAGE

This version of the link library is in SAS/C object module library format. RTrack uses some auto initialisation and termination functions (beginning with \_STI and \_STD) which are supported by SAS/C only. Therefore you have to link with SAS/C startup-code. If you use no startup-code or your own custom startup-code you must call \_STI\_RTrackInit() before and \_STD\_RTrackCleanup() after your main() function. Note that \_STI\_RTrackInit() returns non zero for failure, in this case you should not call your main function but \_STD\_RTrackCleanup() and then exit your program with RETURN\_FAIL (returncode 20). int YourProgram() { int rc; ... /\* Init stuff, open dos etc. \*/ if (! \_STI\_RTrackInit())  $rc = \text{main}$ . else rc = RETURN\_FAIL; \_STD\_RTrackCleanup(); ... /\* Cleanup stuff, close dos etc. \*/ return rc; } If you compile with SAS/C standard startup-code this is all done automatically. Make sure that dos.library is opened before \_STI\_RTrackInit() is called because ERROR\_NO\_FREE\_STORE is set as secondary result code with SetIoErr() if memory pool allocation fails. If you compile with a different ANSI-C compiler which can link with the SAS/C link library it should work like this:

int main(void)

{ atexit(\_STD\_RTrackCleanup); /\* Let exit() call the cleanup function! \*/ /\* Needed for RTracks autoexit function. \*/ if (\_STI\_RTrackInit()) /\* exit() on init error \*/ exit(RETURN\_FAIL); ... /\* go on with your stuff \*/ return your\_rc; /\* \_STI\_RTrackCleanup is called \*/ /\* automatically! \*/ }

#### <span id="page-7-0"></span>**1.8 functions**

#### <span id="page-7-1"></span>**FUNCTIONS**

All functions of RTrack.lib begin with 'rk'. e.g. allocate some mem: mem =  $rk$ AllocVec $(100, \text{MEMF}$  ANY); If you want to exit on failures automatically then call at any time: rkAutoExit(TRUE); If any RTrack call fails RTrack will not return NULL but call exit(RETURN\_FAIL); This behaviour can be disabled at any time: rkAutoExit(FALSE); You need to have your own exit() function, if you don't link with startup-code! If you want to free a resoure manually before exiting use the appropriate function for explicit freeing: rkFreeVec(mem); RTrack will not call FreeVec() if the supplied pointer is not in the allocated resources list but give an error message and continue the program. Have a look at the test.c program. Compile with: sc test.c LIB RTrack.lib RTrackDump() is for debugging purposes only and prints the contents of the list. If you use RTrack remember to only autofree resources which are needed during the whole program run. Others should be freed as soon as they are no longer needed with the appropriate rkFunction. If your executable is linked with catch.o the resources will also be freed if your program crashes.

### <span id="page-8-0"></span>**1.9 hints**

#### <span id="page-8-2"></span>**HINTS**

As a bonus you are able to use RTracks private memory pool from within your program. Therefore you don't have to handle your own memory pool if you are satisfied with a pool with MEMF\_ANY and a puddle size of 1K (this is the current value and may change in the future). The functions are called RTrackAllocAny() and RTrackFreeAny(). They are easy to use e.g. for storing strings or other small data structures. Don't use it for public data which needs to be shared with other tasks since you need MEMF\_PUBLIC in this case.

Note: Standard AllocMem() and FreeMem() are not provided as RTrack functions since RTrack must keep track of the size of the memory anyway, so use RTrackAllocVec() and RTrackFreeVec() instead.

#### <span id="page-8-1"></span>**1.10 history**

<span id="page-8-3"></span>**HISTORY** 0.1 (15.8.95) Release First public release.